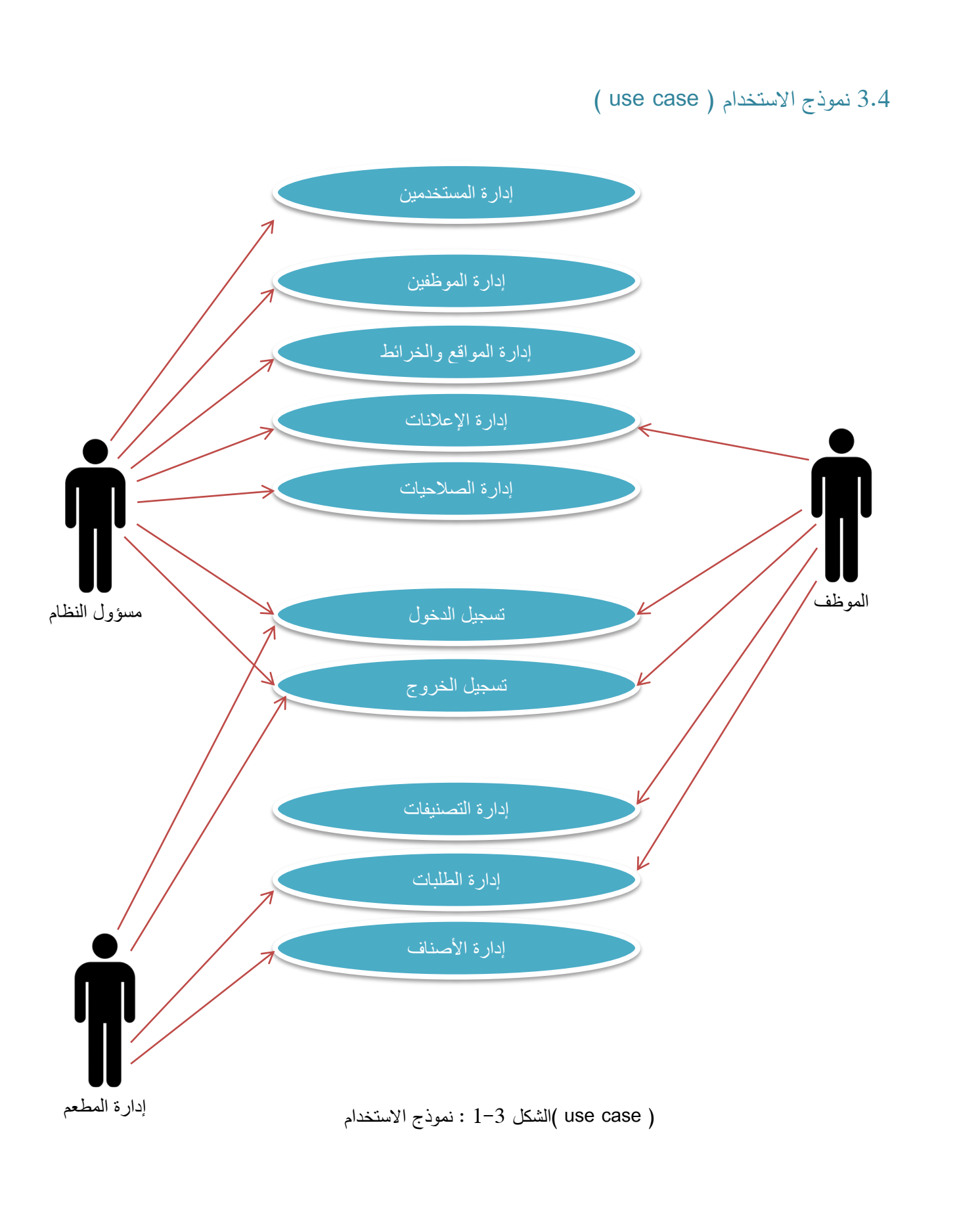

**الفصل الرابع :: تصميم النظام**

**1.4 المقدمة**

**1.4 تصميم المدخالت والمخرجات**

**1.4 تصميم قاموس البيانات**

**1.1 تصميم قاعدة البيانات**

**1.4 تصميم العمميات**

**Activity Diagram 4.5.1** 

**class diagram 4.5.2**

### **1.4 المقدمة**

في ىذا الفصل سيتم تصميم النظام باستخدام لغة (UML (Language Modeling Unified حيث سيحتوي عمى تصميم جدول قواعد البيانات وبنائيا مع كافة التفاصيل والجداول والحقول التي تحتوييا وكذلك سيتم تفصيل شاشات اإلدخال واإلخراج األولية التي سيتم بناء النظام عمى أساسيا ، باإلضافة إلى مخطط النشاطات activity . class diagram وكذلك diagram

### **1.4 تصميم المدخالت والمخرجات لمنظام**

4.2.1 تصميم المدخالت والمخرجات المرئية لمنظام) الشاشات (:

تم تصميم الشاشات المبدئية باستخدام برنامج 6Cs adobe Dreamweaver CS وفيما يلي عرض لهذه الشاشات مع وصف لكل منيا:

#### .1 شاشة تسجيل الدخول

يقوم المستخدم بتسجيل الدخول وذلك من خالل ادخال اسم المستخدم وىو عبارة عن عنون البريد االلكتروني الخاص بالمستخدم سواء مسؤول النظام او المطعم او المو ظف داخل حقل اسم المستخدم، وكممة المرور داخل حقل كممة المرور عمى ان تتم عممية اإلدخال بالشكل الصحيح، ومن ثم يقوم بالضغط عمى زر تسجيل الدخول لتتم عممية تسجيل دخولو إلى النظام.

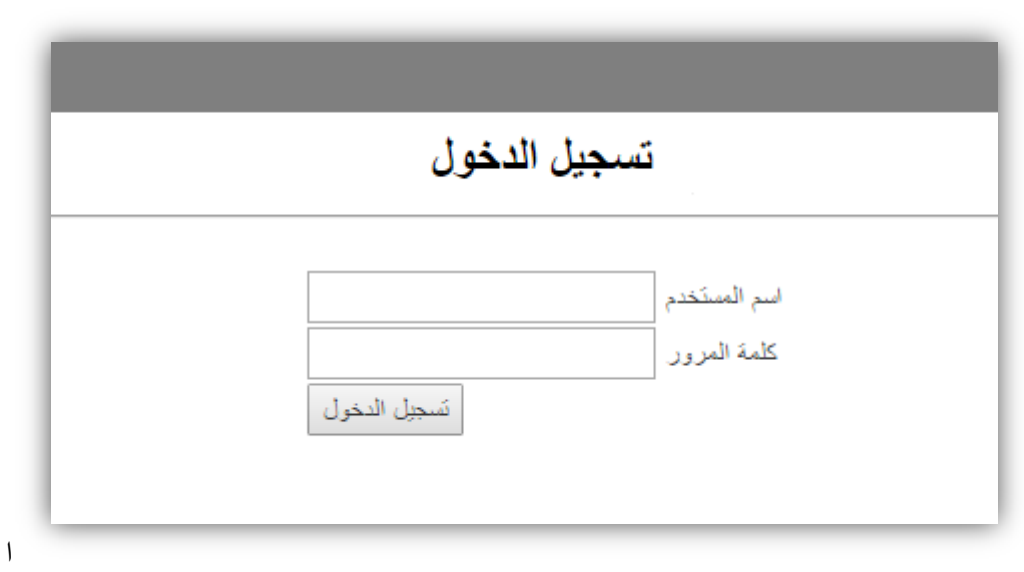

الشكل 1-4 :شاشة تسجيل الدخول

.2 شاشة إرسال طمب:

يقوم المستخدم بإدخال اسمه ومن ثم يقوم بإدخال عنوانه ومن ثم يعمل على إدخال رقم هاتفه، بعد ان يقوم باختيار طلبه من مطعم معين ومن ثم يقوم بالضغط على زر ارسال الطلب حتى يؤكد على طلبه و يرسله لموظف النظام لإكماله الإجراءات

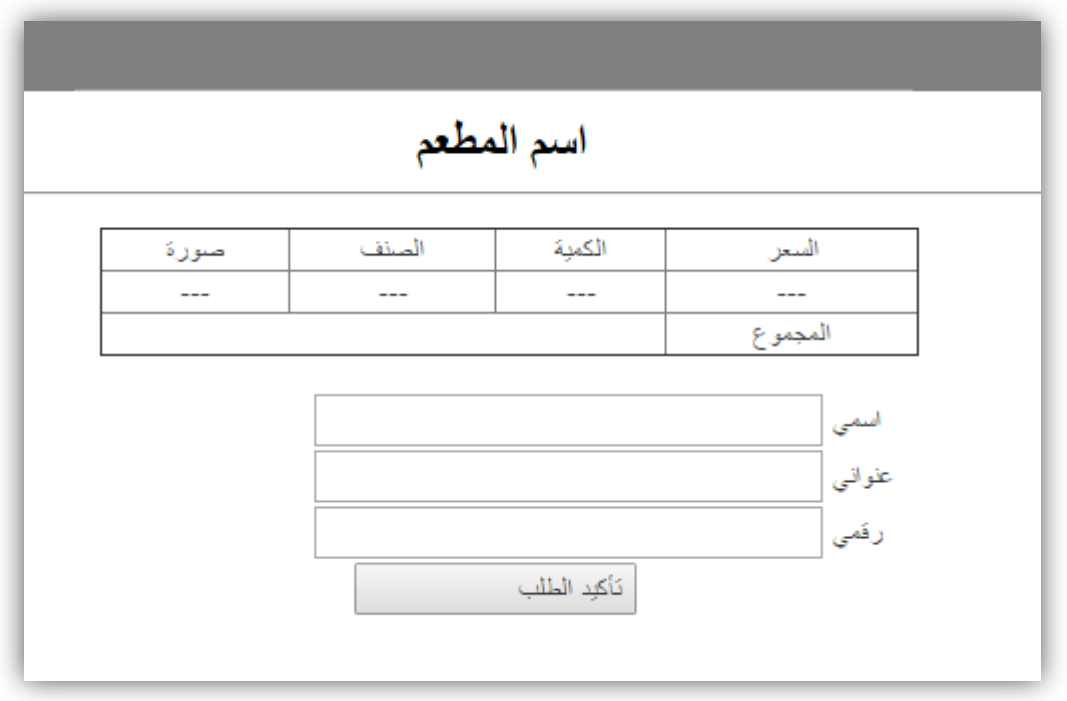

الشكل 2-4 :شاشة ارسال الطمب

## .3 شاشة إدارة صالحيات المستخدمين :

وىي شاشة خاصة بالمتطمبات الوظيفية لمسؤول النظام، يمكن لمسؤول النظام من خالليا التحكم بصالحيات المستخدمين، حيث يمكنه إضافة صلاحيه للنظام او تعديل صلاحية شخص على النظام حيث بإمكانه اختيار موظف للنظام واعطاءه الصلاحيات وايضا يمكنه اختيار مطعم لإضافته إلى النظام وتعيين له الصلاحية الخاصة به.

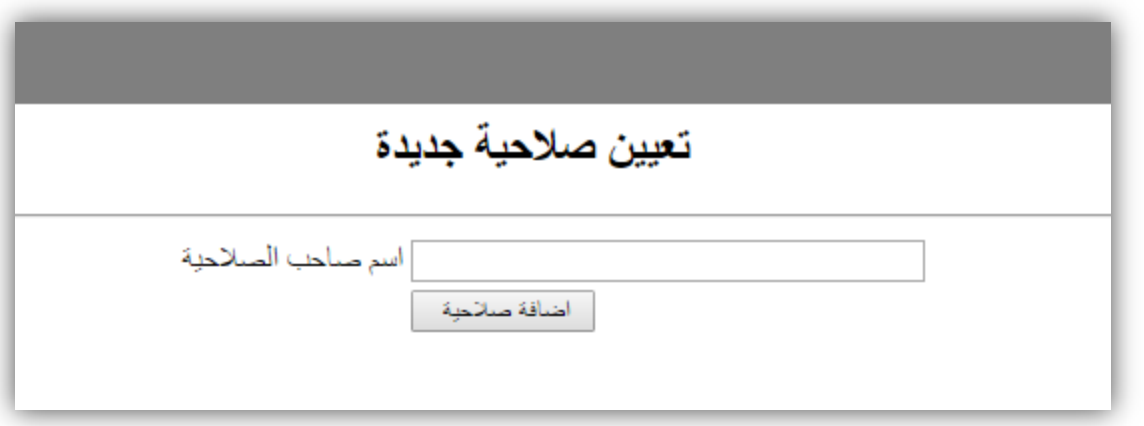

الشكل 3-4 :شاشة تعيين الصالحيات

.4 شاشة إضافة موظف جديد :

وىي شاشة خاصة بالمتطمبات الوظيفية لمسؤول النظام، يمكن لمسؤول النظام من خالليا إضافة موظف جديد للنظام، حيث يعمل مسؤول النظام على إضافة كافة المعلومات الخاصة بالموظف من اسم ورقم هاتف وعنوان، باإلضافة إلى المعمومات الخاصة بالموظف بعممية تسجيل الدخول من بريد اإللكتروني و كممة مرور.

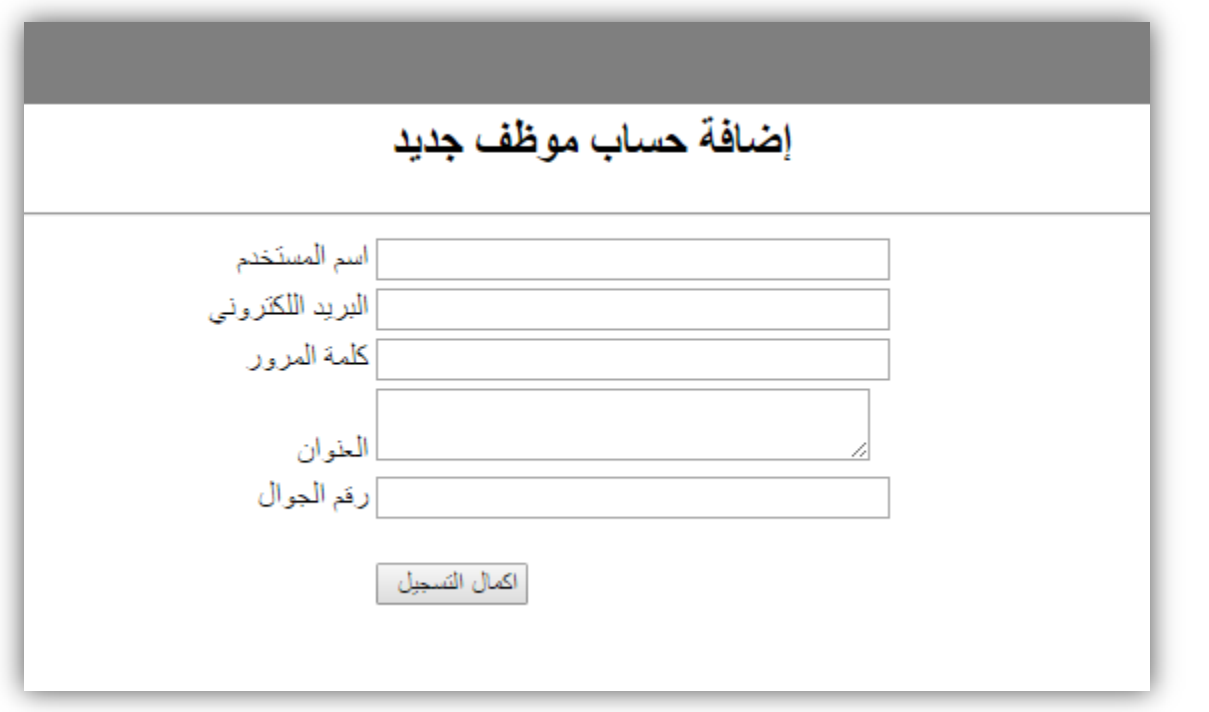

الشكل 4-4 :شاشة اضافة حساب موظف

.5 شاشة إضافة مطعم جديد :

وىي شاشة خاصة بالمتطمبات الوظيفية لمسؤول النظام، يمكن لمسؤول النظام من خالليا إضافة إدارة مطعم جديدة للنظام، حيث يعمل مسؤول النظام على إضافة كافة المعلومات الخاصة بحساب المطعم من اسم ورقم ىاتف وعنوان واحداثيات الموقع عمى الخارطة، باإلضافة إلى المعمومات الخاصة بحساب المطعم بعممية تسجيل الدخول من بريد اإللكتروني و كممة مرور.

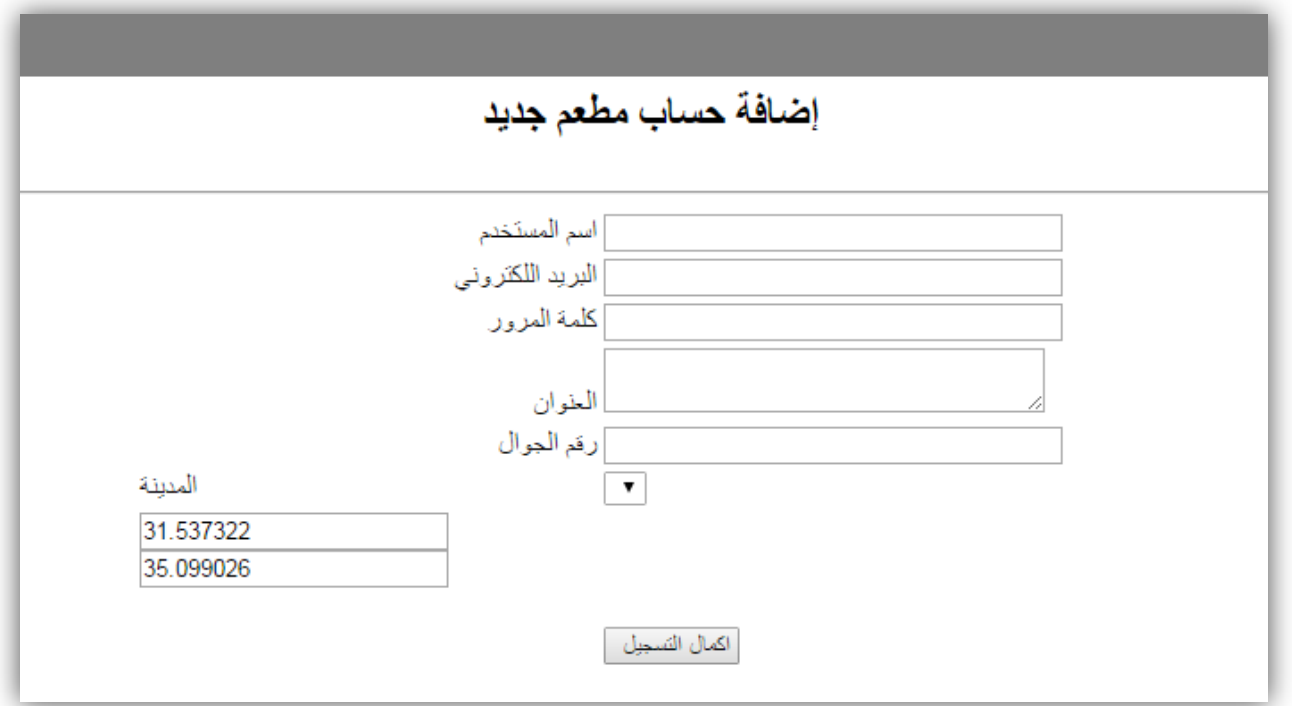

الشكل 5-4 :شاشة اضافة حساب مطعم

.6 شاشة إضافة مسؤول جديد لمنظام :

وىي شاشة خاصة بالمتطمبات الوظيفية لمسؤول النظام، يمكن لمسؤول النظام من خالليا إضافة مسؤول جديدة للنظام، حيث يعمل مسؤول النظام على إضافة كافة المعلومات الخاصة بمسؤول النظام من اسم ورقم هاتف وعنوان ، باإلضافة إلى المعمومات الخاصة بعممية تسجيل الدخول من بريد اإللكتروني و كممة مرور ،وصالحيات الوصل.

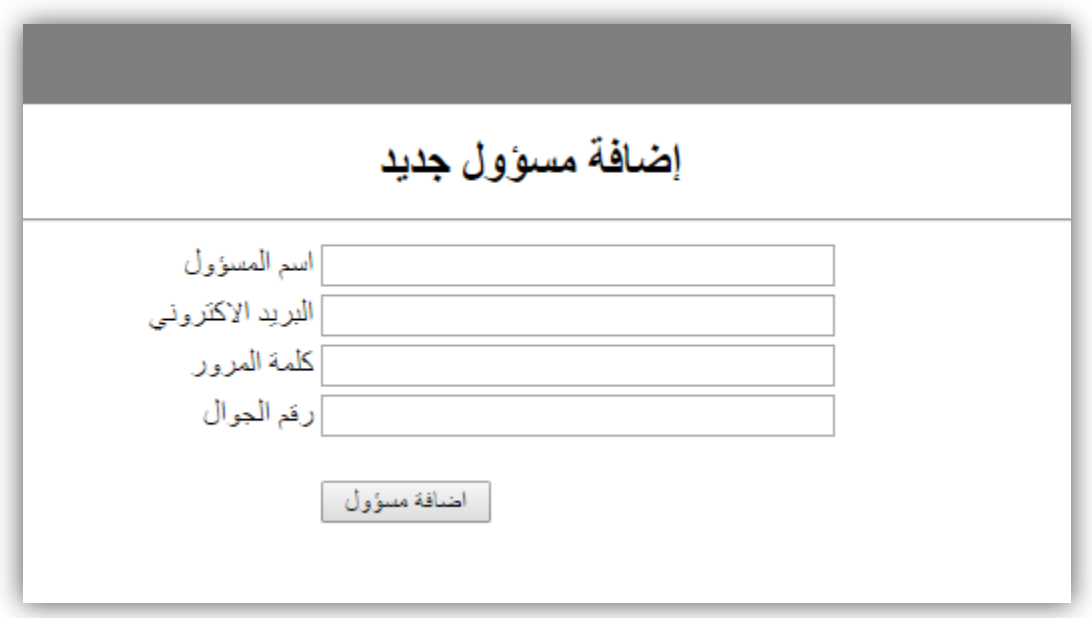

الشكل 6-4 :شاشة اضافة مسؤول نظام

.7 شاشة إضافة إعالن :

وىي شاشة تابعة لممتطمبات الوظيفية لمسؤول النظام والموظف، ويمكن من خالليا إضافة اعالن ليتم عرضو عبر المساحات المخصصو عمى الصفحات الرئيسية لمموقع.

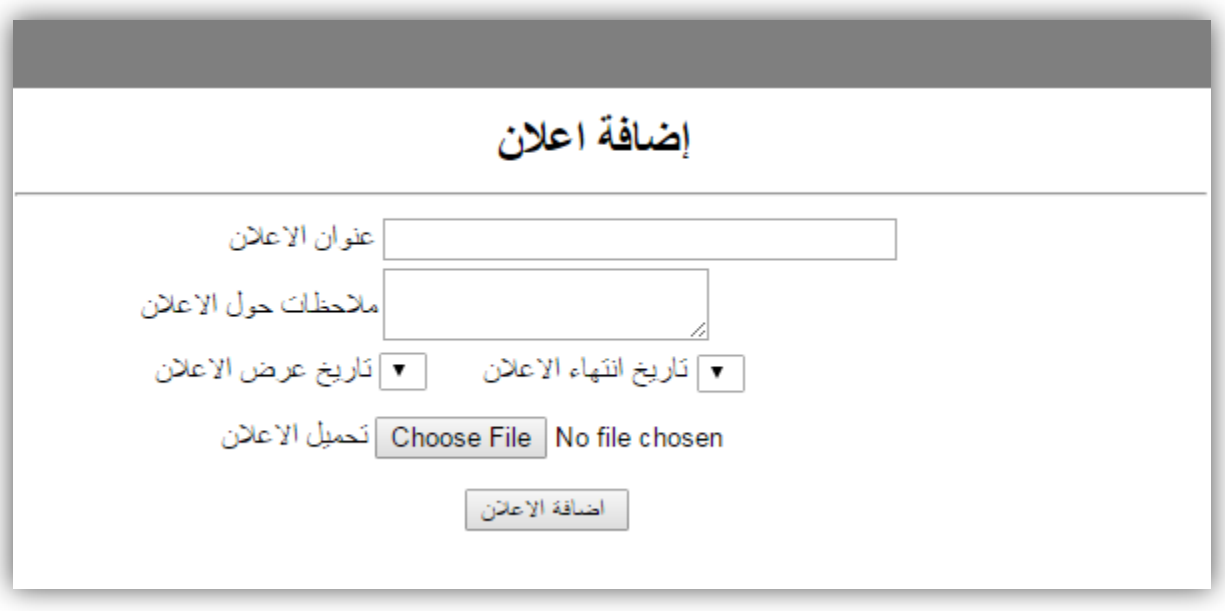

الشكل 7-4 :شاشة اضافة اعالن

.8 شاشة إضافة مدينة جديدة :

وىي شاشة خاصة بالمتطمبات الوظيفية لمسؤول النظام، يمكن لمسؤول النظام من خالليا إضافة مدينة جديدة للنظام، حيث يعمل مسؤول النظام على إضافة تحديد موقع المدينة عللا الخارطة وتثبيت الاحداثيات الخاصة بها.

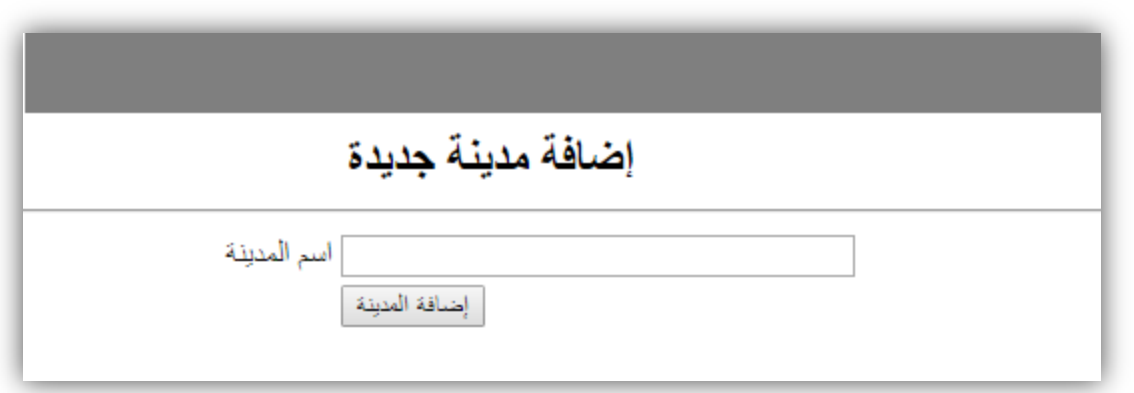

- الشكل 8-4 :شاشة اضافة مدينة
	- .9 شاشة إضافة صنف جديد إلى قائمة الطعام :

وهي شاشة مشتركه بين المتطلبات الوظيفية لمسؤول النظام وللموظف، حيث من خلالها إضافة صنف طعام جديد،

وذلك عبر إضافة كافة المعمومات الخاصة حول الصنف من اسم ومجموعة ت التصنيف

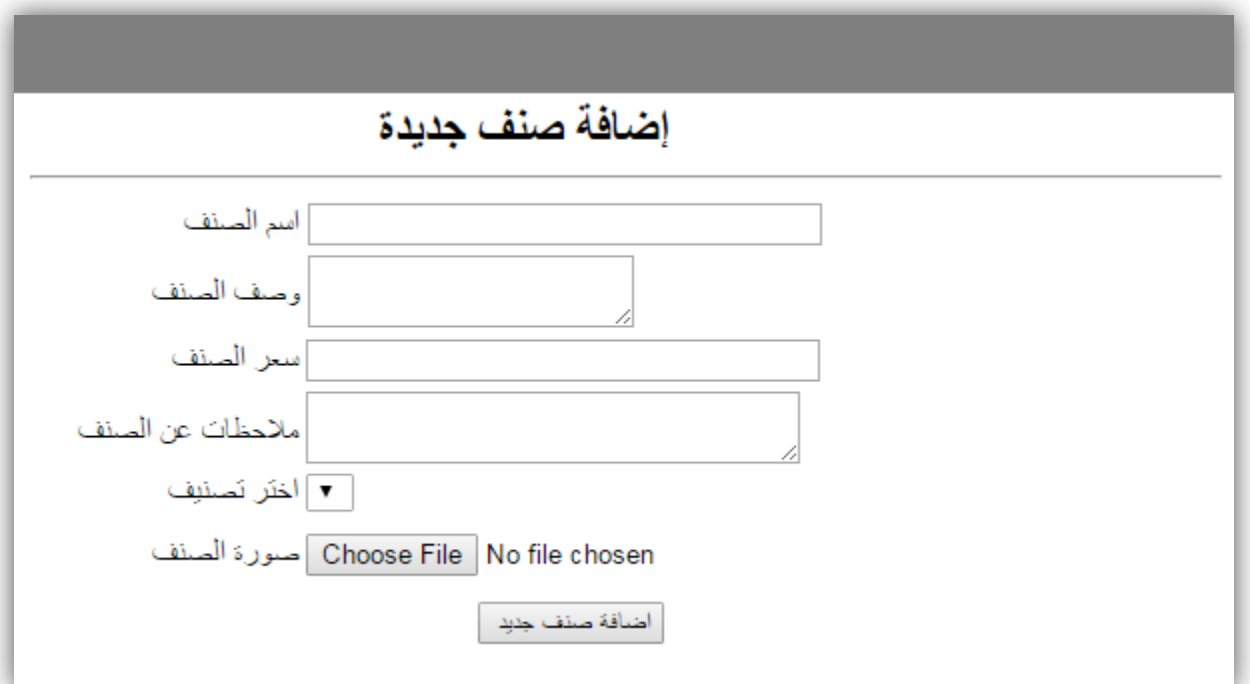

الشكل 9-4 :شاشة صنف جديد

.10 شاشة إضافة تصنيف جديد  $10\,$ 

وىي شاشة يمكن من خالليا إضافة مجموعة تصنيف طعام جديد.

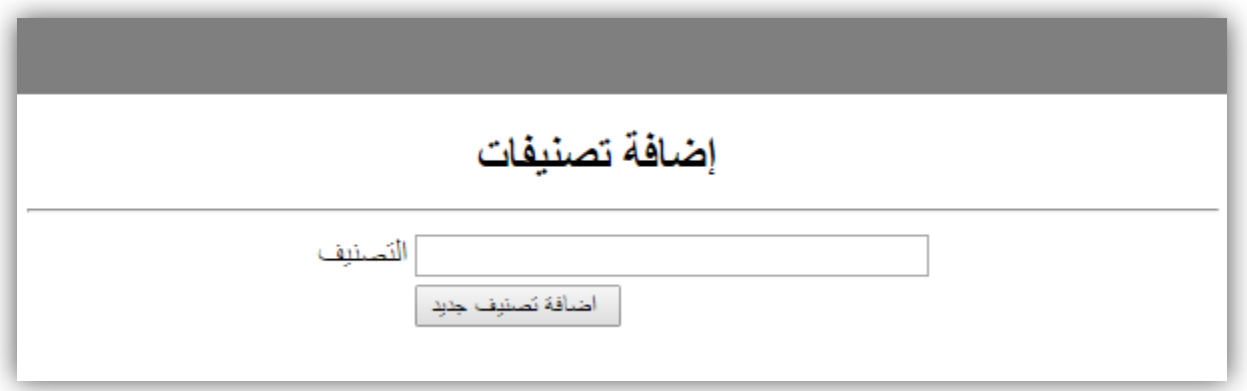

الشكل 11-4 :شاشة اضافة تصنيفات

# **4.3 تصميم قاموس البيانات :**

في ىذا الجزء من الفصل سيتم وصف لجداول قواعد البيانات ووصف جميع الحقول التي تتكون منيا.

جداول قاعدة البيانات:

1. جدول المستخدمين ( users\_table )

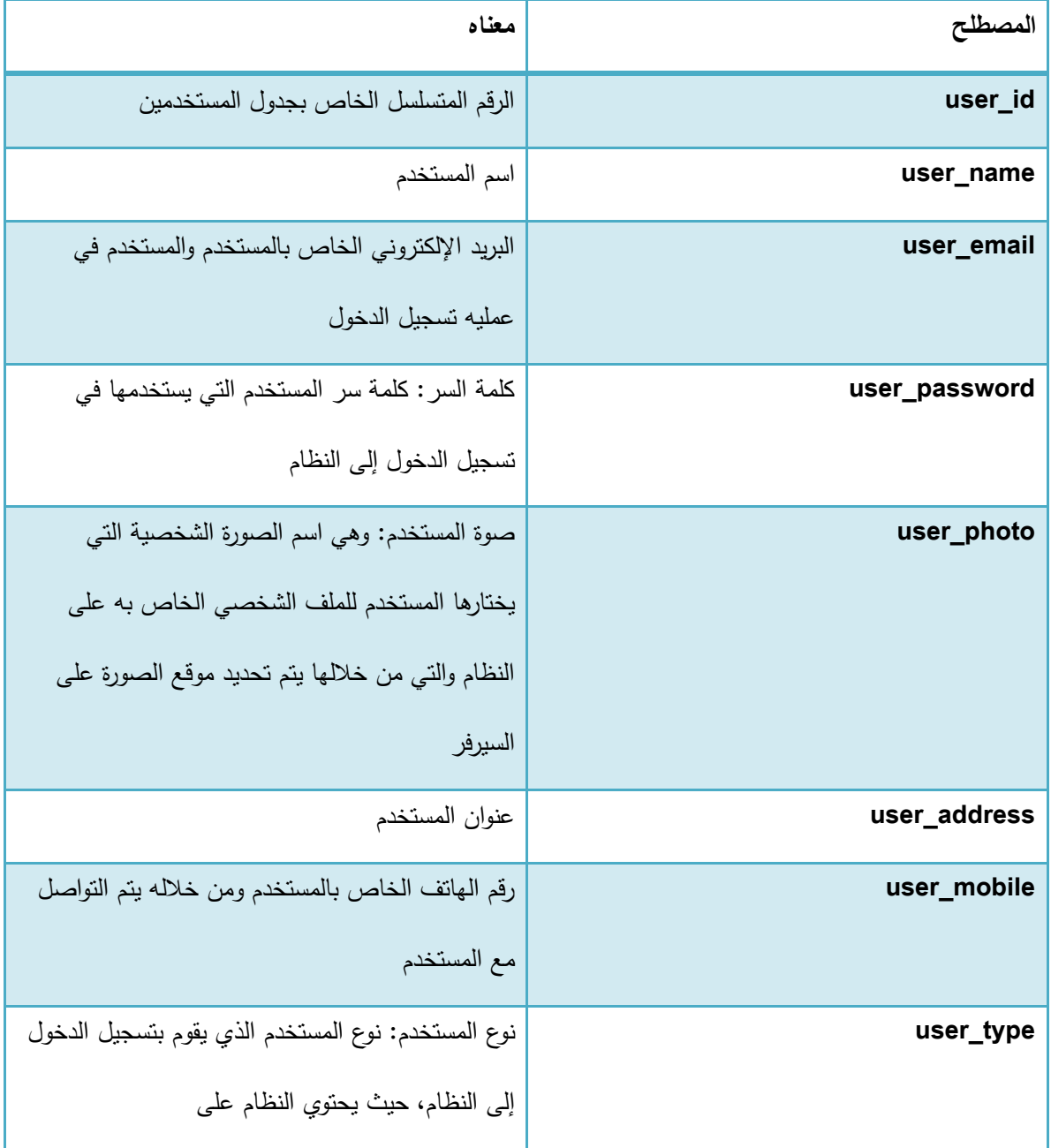

|         | عدة مستخدمين                                |
|---------|---------------------------------------------|
|         | وهم :(1) مسؤول النظام (2) ادارة المطعم (3)  |
|         | الموظف                                      |
| city_id | الرقم الخاص بالمدينة المنواجد فيها المستخدم |
| x_map   | الاحداثيات السينية الخاصة بمستخدم على خارطة |
|         | المدينة                                     |
| y_map   | الاحداثيات الصادية الخاصة بمستخدم على خارطة |
|         | المدينة                                     |

جدول 4–1: جدول المستخدمين

.2 جدول الصالحيات ( types\_users(

| المصطلح    | معناه                                               |
|------------|-----------------------------------------------------|
| type_id    | الرقم المتسلسل الخاص بجدول الصلاحيات                |
| type_level | نوع الصلاحية وهم :(1) مسؤول النظام (2) ادارة المطعم |
|            | (3) الموظف                                          |

جدول 2-4 : جدول الصالحيات

.3 جدول المدن ( cities\_table )

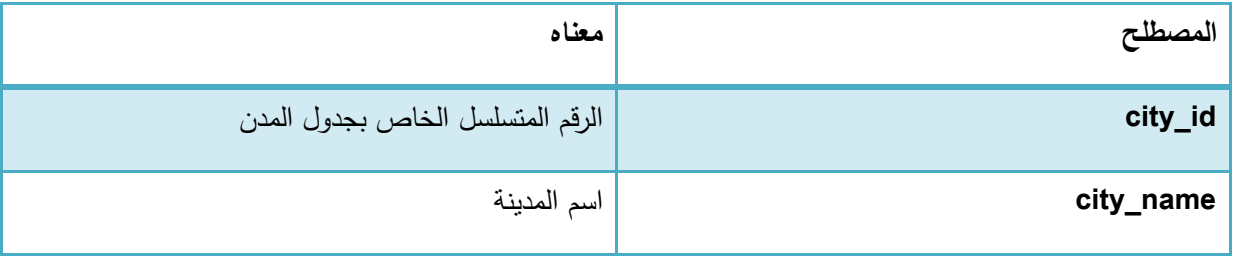

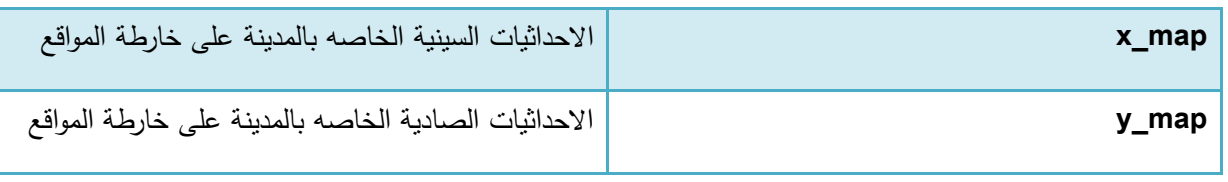

جدول 3-4 : جدول المدن

4. جدول المناطق ( areas\_table )

| المصطلح   | معناه                                                |
|-----------|------------------------------------------------------|
| area_id   | الرقم المتسلسل الخاص بجدول المناطق                   |
| city_id   | رقم المدينة التي نتبع لها المنطقة                    |
| area_name | اسم المنطقة                                          |
| x_map     | الاحداثيات السينية الخاصه بالمنطقة على خارطة المدينة |
| y_map     | الاحداثيات الصادية الخاصه بالمدينة على خارطة المدينة |

جدول 4-4 : جدول المناطق

<sup>5.</sup> جدول القوائم ( menus\_table)

| المصطلح             | معناه                                               |
|---------------------|-----------------------------------------------------|
| product_id          | الرقم المتسلسل الخاص بجدول القوائم                  |
| product_name        | اسم الصنف                                           |
| <b>Product_rest</b> | رقم المستخدم: وهو رقم المطعم المتوفر لديه هذا الصنف |
| Product_price       | سعر الصنف                                           |
| product_photo       | صورة الصنف: وهو اسم الصورة الخاص بالصنف والتي       |
|                     | من خلالها يتم التعرف على موقع الصورة عللا السيرفر   |

| Product_detail        | معلومات وتفاصيل حول الصنف: والتي تتضمن مكونات |
|-----------------------|-----------------------------------------------|
|                       | الصنف                                         |
| <b>Product_status</b> | حالة الصنف                                    |
| Product_classify      | المجموعة التي يصنف الصنف ويدرج ضمنها          |
| Product_note          | ملاحظات خاصه حول الصنف والتي ندون من قبل      |
|                       | المطعم ان وجدت                                |

جدول 5-4 : جدول القوائم

6. جدول التصنيفات ( classification\_table)

| المصطلح          | معناه                                            |
|------------------|--------------------------------------------------|
| classify_id      | الرقم المتسلسل الخاص بجدول التصنيفات             |
| Product_classify | اسم مجموعة التصنيف                               |
| Restaurant_id    | رقم المستخدم وهو رقم المطعم التي نتواجد لديه هذه |
|                  | المجموعات من الاصناف                             |

جدول 6-4 : جدول التصنيفات

7. جدول الطلبات ( orders\_table )

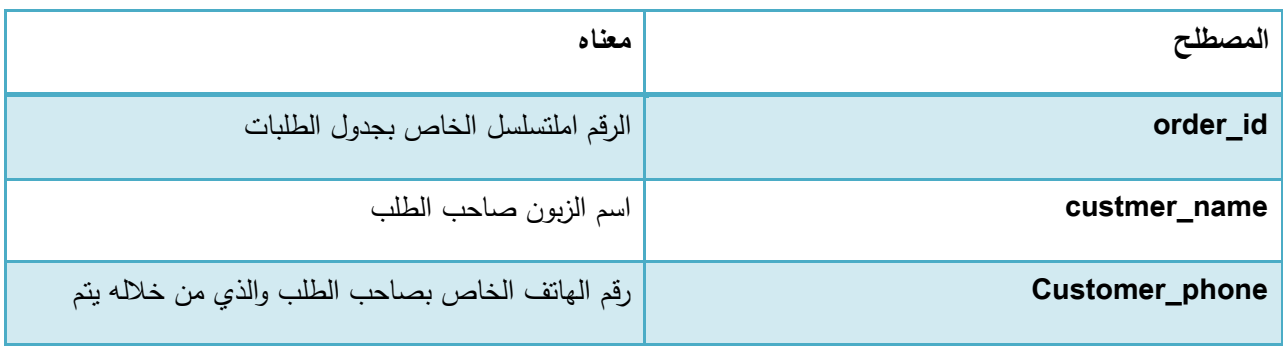

|                 | النواصل مع الزبون                                   |
|-----------------|-----------------------------------------------------|
| Order_date      | تاريخ الطلب                                         |
| Order time      | وقت الطلب                                           |
| custmer_address | عنوان الزبون الذي سيتم إيصال الطلب إليه             |
| Order_status    | حالة الطلب: يتضمن النظام أكثر من حالة تخص الطلب     |
|                 | وهم :                                               |
|                 | (1) ارسال الطلب من قبل الزبون إلى الموظف            |
|                 | (2) ارسال الطلب من قبل الموظف لإدارة المطعم         |
|                 | (3) استلام الطلب من قبل ادارة المطعم وارساله        |
| Order_accepter  | رقم المستخدم وهو الموظف الذي استلم الطلب وأكد على   |
|                 | ارساله وتوجيهه لإدارة المطعم                        |
| Restaurant_id   | رقم المستخدم: وهو رقم المطعم الموجه له الطلب من قبل |
|                 | الزبون                                              |

جدول 7-4 : جدول الطمبات

.8 جدول كمية الطلب ( orders\_items )

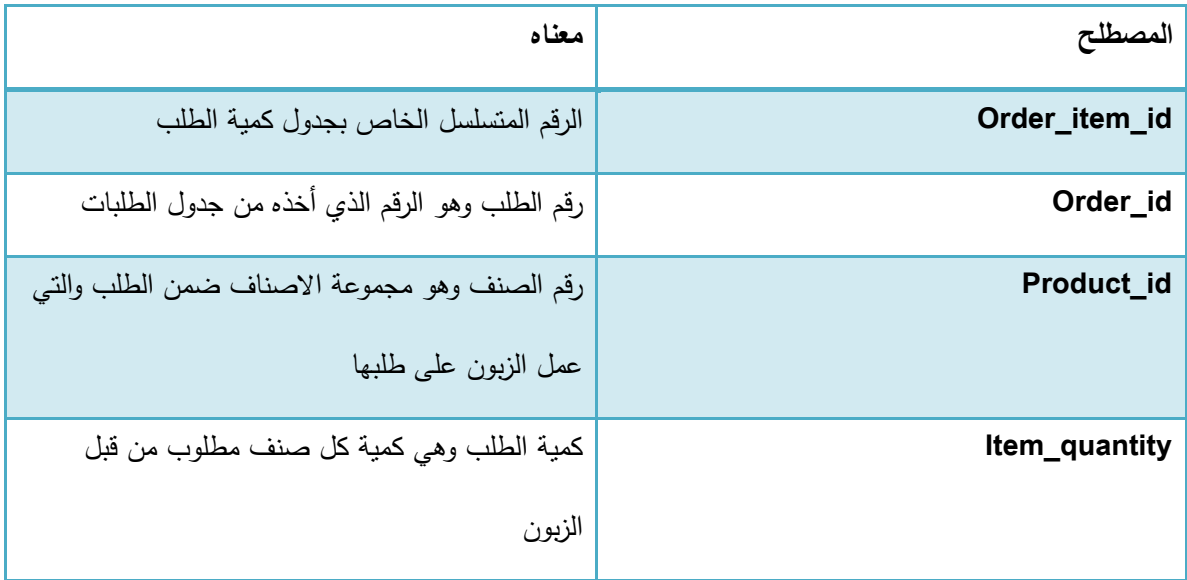

جدول 8-4 : جدول كمية الطمب

9. جدول الإعلانات ( ads\_table )

| المصطلح      | معناه                                                 |
|--------------|-------------------------------------------------------|
| Adv_id       | الرقم المتسلسل الخاص بجدول الإعلانات                  |
| Adv_title    | عنونا الإعلان والذي يتضمن اسم صاحب الإعلان            |
| Adv_content  | محتوى الاعلان وهو عباره عن اسم صورة الإعلان التبي     |
|              | سيتم عرضها عبر الموقع في الصفحات الرئيسية والذي       |
|              | من خلاله سيتم التعرف على موقع الاعلان على             |
|              | السيرفر .                                             |
| Adv_editor   | رقم المستخدم: وهو محرر الإعلان وهو الموظف الذي        |
|              | قام بتثبيته                                           |
| Adv_status   | حاله الاعلان                                          |
| Adv_date     | تاريخ الاعلان : وهو التاريخ الذي تم اضافة الاعلان فيه |
| Expired_date | تاريخ انتهاء مدة عرض الإعلان                          |

جدول 9-4 : جدول اإلعالنات

# **1.1 تصميم قاعدة البيانات :**

في ىذا الجزء من الفصل سيتم وصف لجداول قواعد البيانات ووصف جميع الحقول التي تتكون منيا.

.1 جدول المستخدمين ( users\_table )

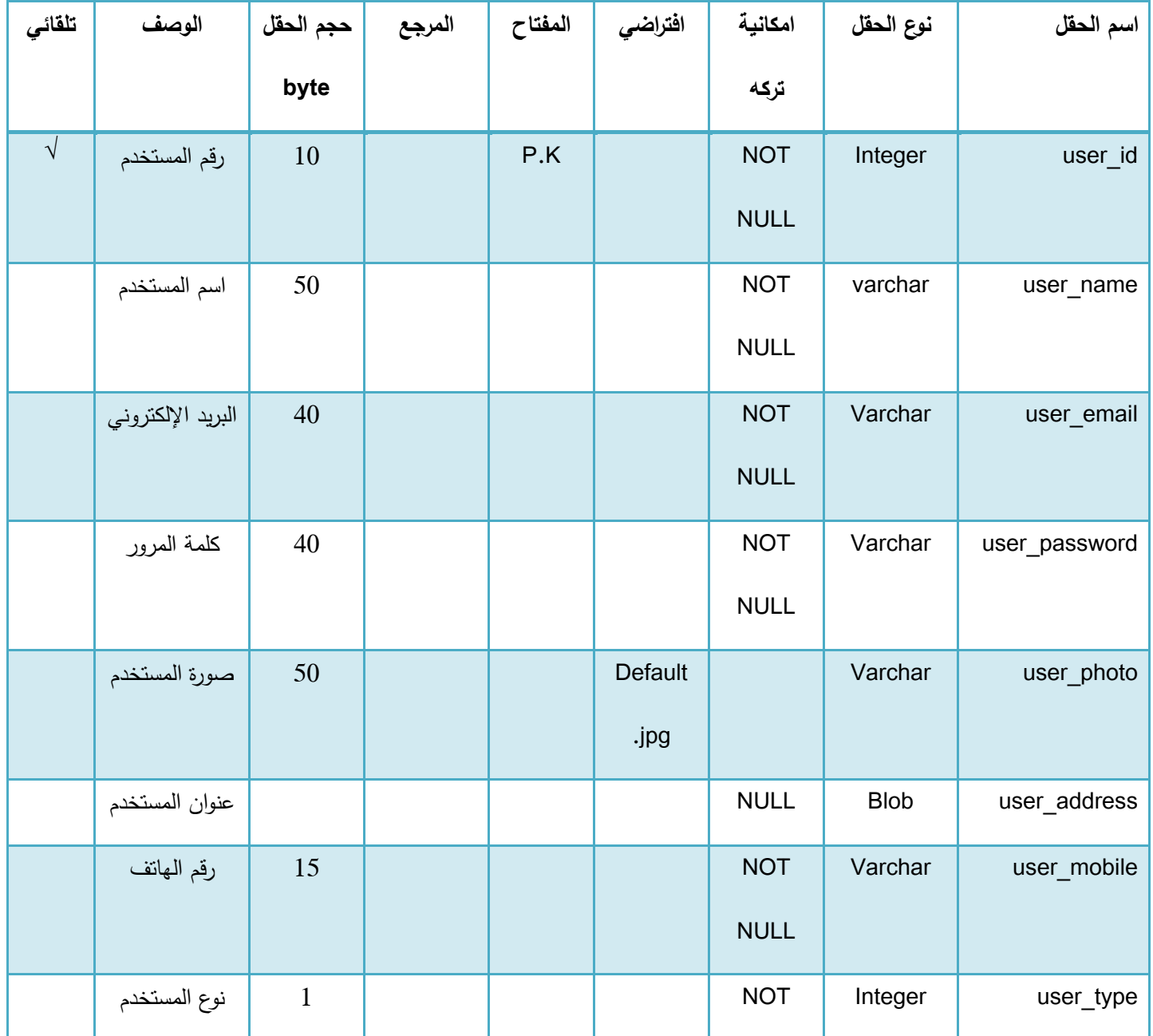

|              |    |            |     | <b>NULL</b> |         |         |
|--------------|----|------------|-----|-------------|---------|---------|
| رقم المدينة  | 10 | جدول المدن | F.K | <b>NULL</b> | Integer | city_id |
| احداثيات سين | 20 |            |     | <b>NULL</b> | Varchar | x_map   |
| احداثيات صاد | 20 |            |     | <b>NULL</b> | Varchar | y_map   |

جدول 4–10: جدول المستخدمين

.2 جدول الصالحيات ( types\_users(

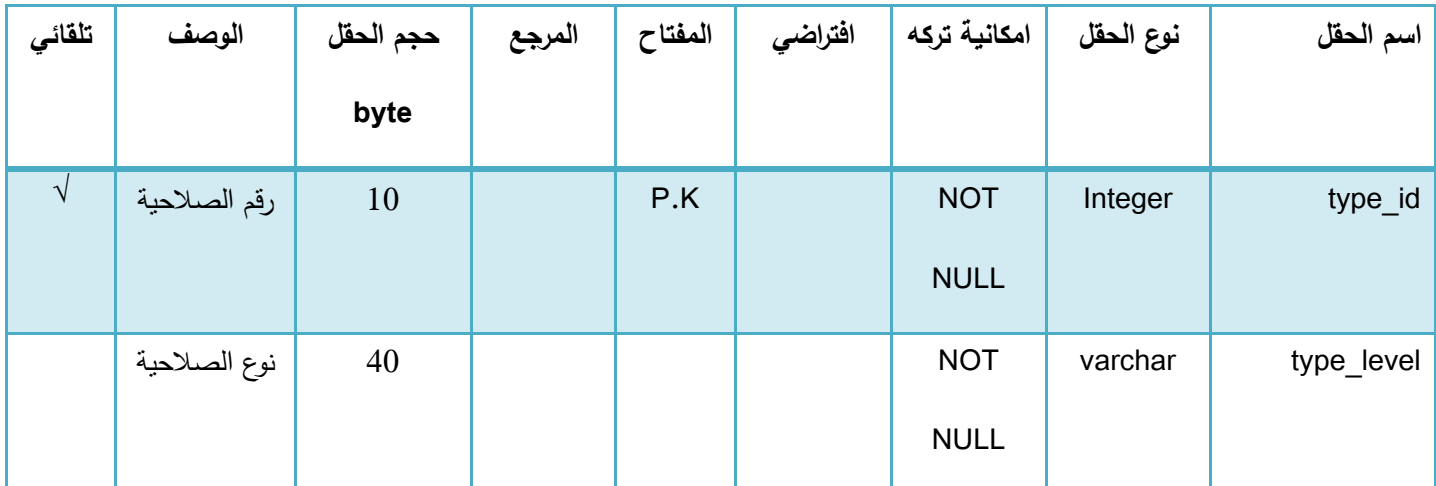

جدول 11-4 : جدول الصالحيات

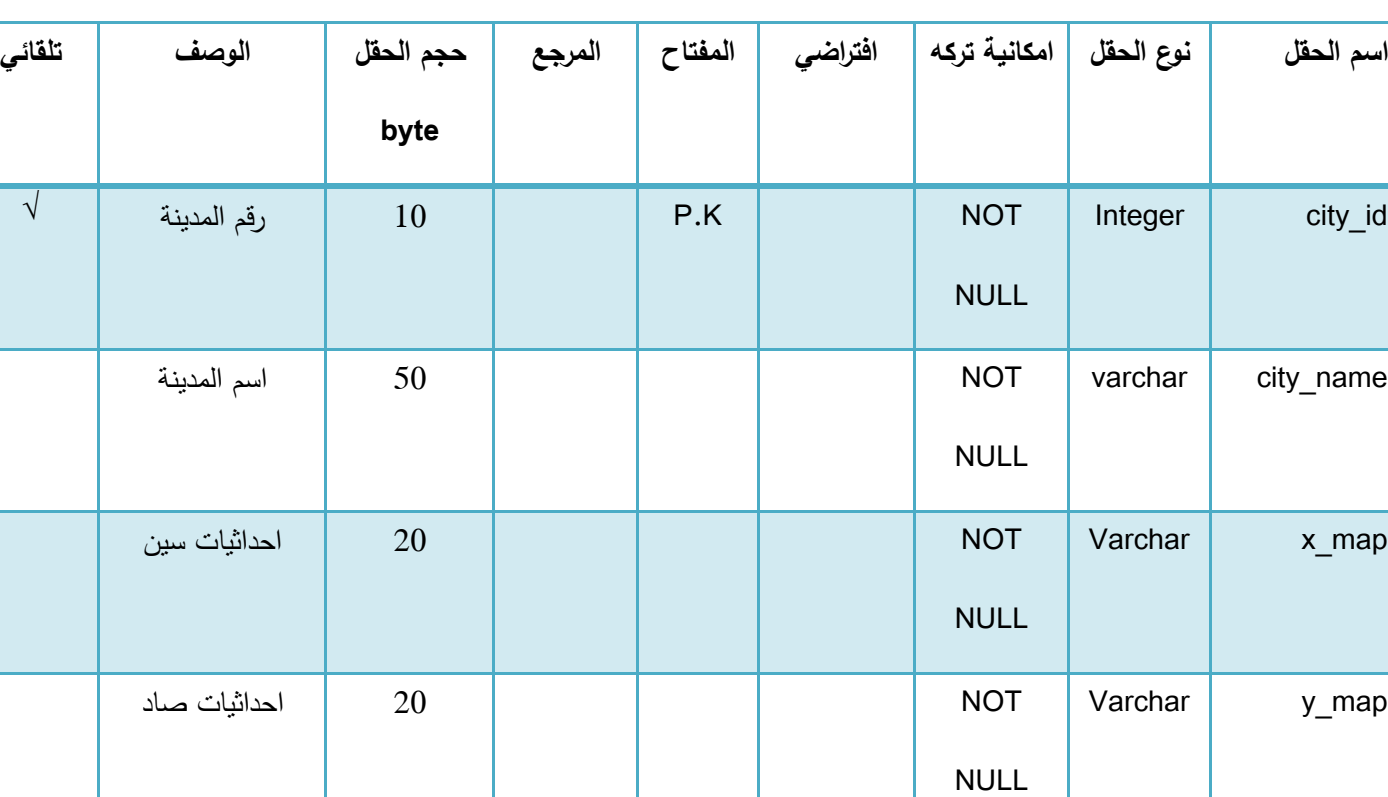

1. جدول المدن ( cities\_table )

جدول 12-4 : جدول المدن

4. جدول المناطق ( areas\_table )

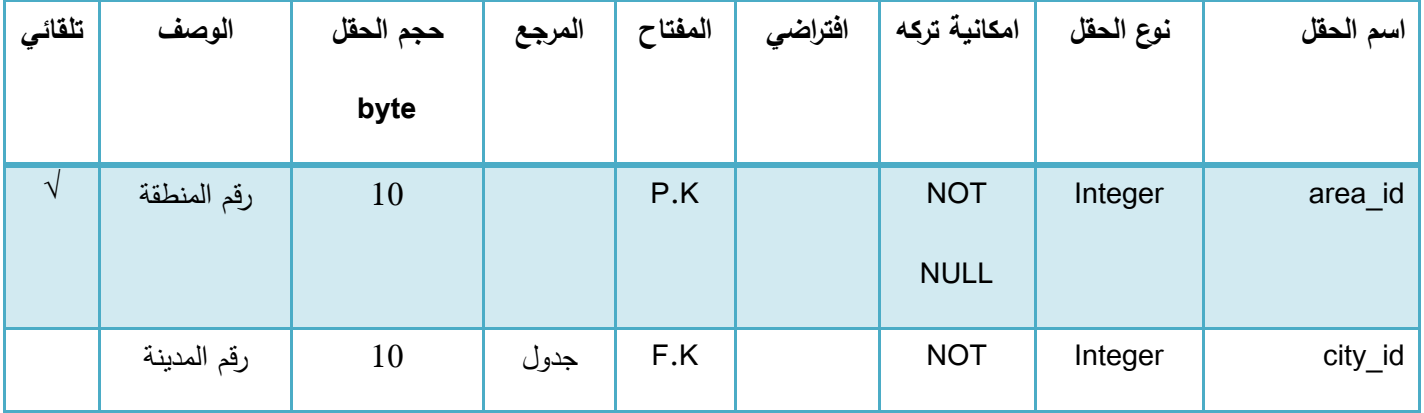

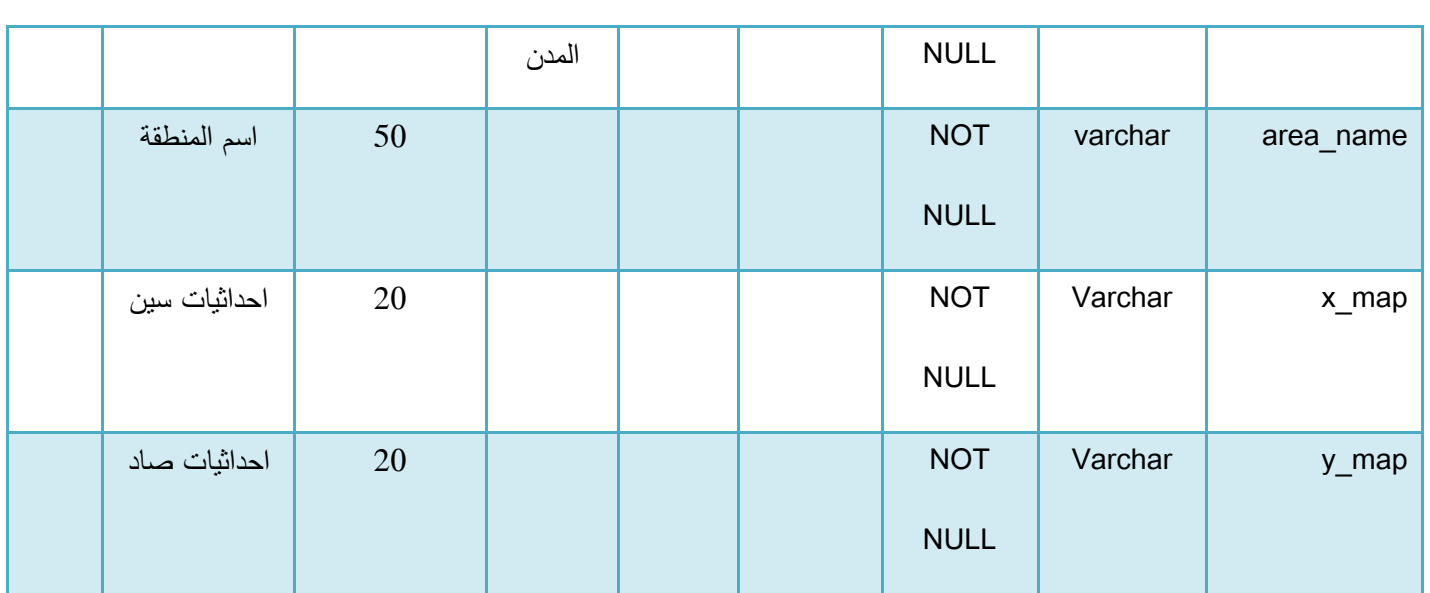

جدول 13-4 : جدول المناطق

.5 جدول القوائم ( table\_menus(

| تلقائي    | الوصف                | حجم الحقل | المرجع     | المفتاح | افتراضي | امكانية تركه | نوع الحقل   | اسم الحقل        |
|-----------|----------------------|-----------|------------|---------|---------|--------------|-------------|------------------|
|           |                      | byte      |            |         |         |              |             |                  |
| $\sqrt{}$ | رقم الصنف            | 10        |            | P.K     |         | <b>NOT</b>   | Integer     | product_id       |
|           |                      |           |            |         |         | <b>NULL</b>  |             |                  |
|           | اسم الصنف            | 50        |            |         |         | <b>NOT</b>   | varchar     | product_name     |
|           |                      |           |            |         |         | <b>NULL</b>  |             |                  |
|           | رقم المستخدم         | 10        | جدول       | F.K     |         | <b>NOT</b>   | Integer     | Product_rest     |
|           | (المطعم)<br>(المطعم) |           | المستخدمين |         |         | <b>NULL</b>  |             |                  |
|           | سعر الصنف            |           |            |         |         | <b>NOT</b>   | float       | Product_price    |
|           |                      |           |            |         |         | <b>NULL</b>  |             |                  |
|           | صورة الصنف           | 50        |            |         | Default |              | Varchar     | product_photo    |
|           |                      |           |            |         | .jpg    |              |             |                  |
|           | مواصفات              |           |            |         |         | <b>NOT</b>   | <b>Blob</b> | Product_detail   |
|           | الصنف                |           |            |         |         | <b>NULL</b>  |             |                  |
|           | حالة الصنف           | 10        |            |         |         | <b>NULL</b>  | Integer     | Product_status   |
|           | رقم تصنيف            | 10        | جدول       | F.K     |         | <b>NOT</b>   | Integer     | Product_classify |
|           | الصنف                |           | التصنيفات  |         |         | <b>NULL</b>  |             |                  |
|           | ملاحظات              |           |            |         |         | <b>NULL</b>  | <b>Blob</b> | Product_note     |

جدول 14-4 : جدول القوائم

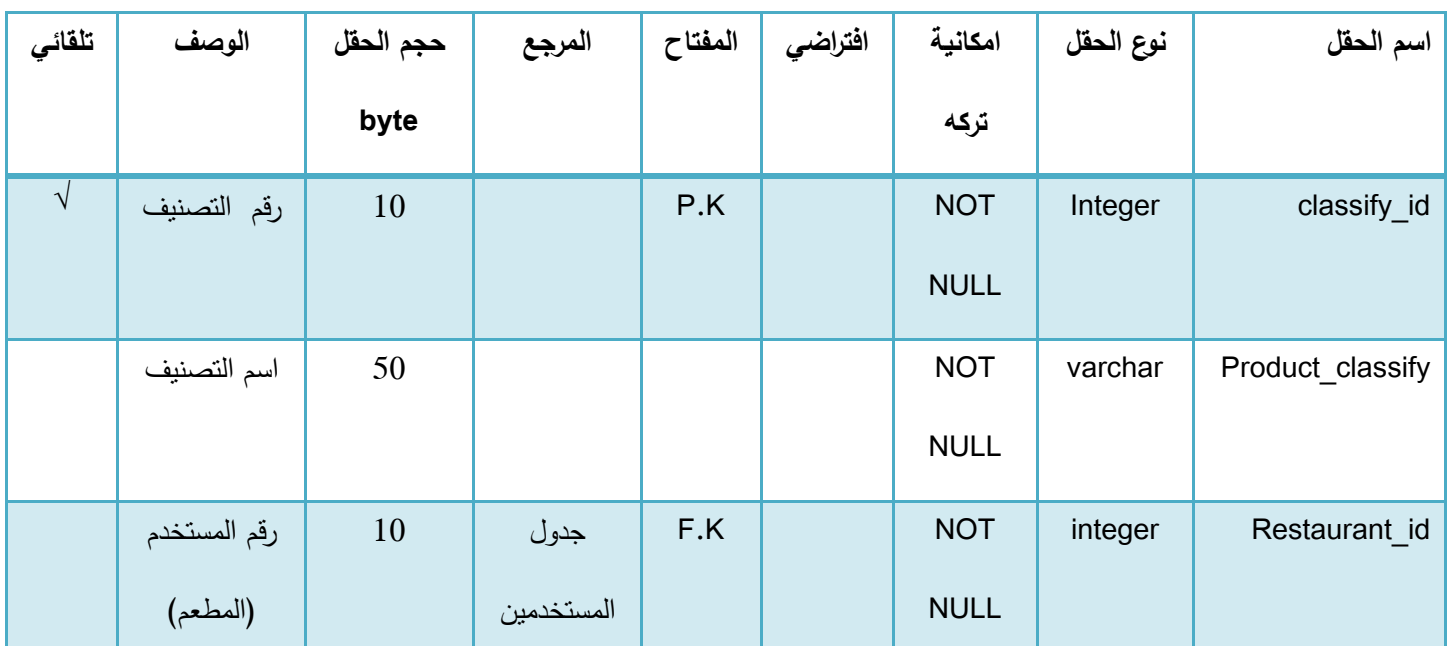

6. جدول التصنيفات ( classification\_table)

جدول 15-4 : جدول التصنيفات

7. جدول الطلبات ( orders\_table )

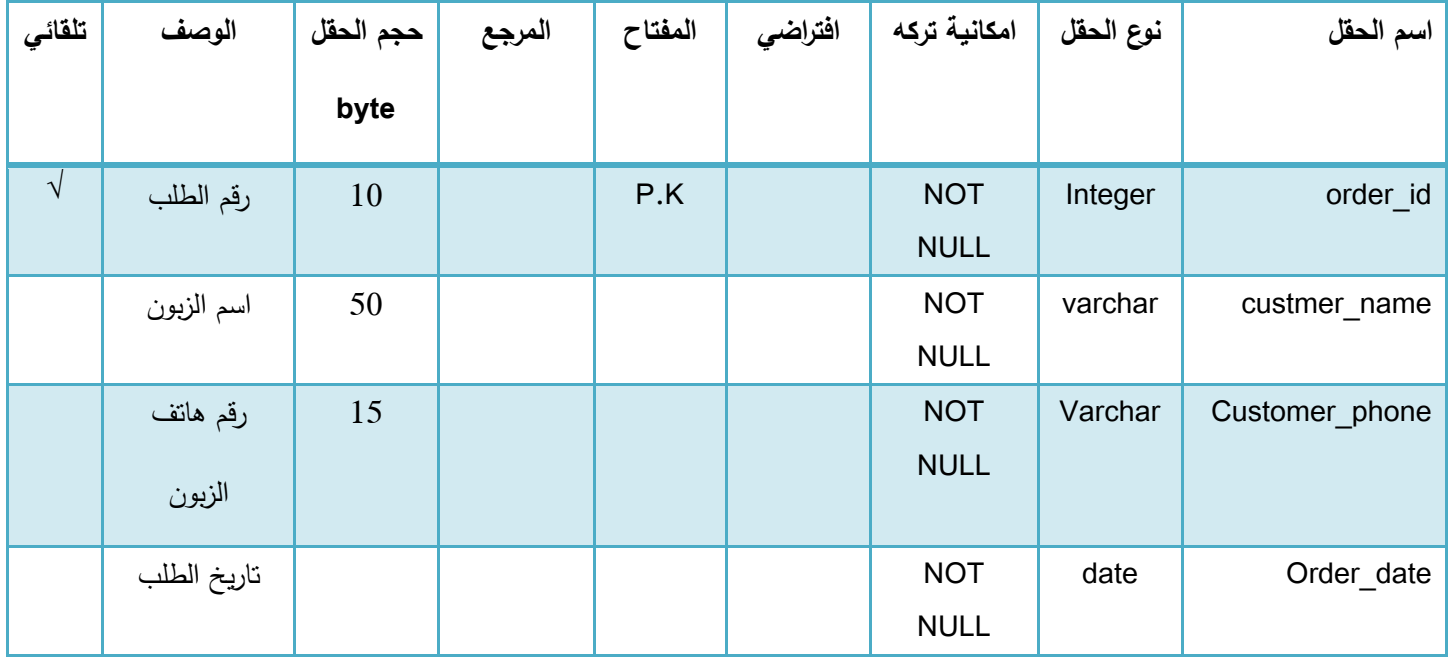

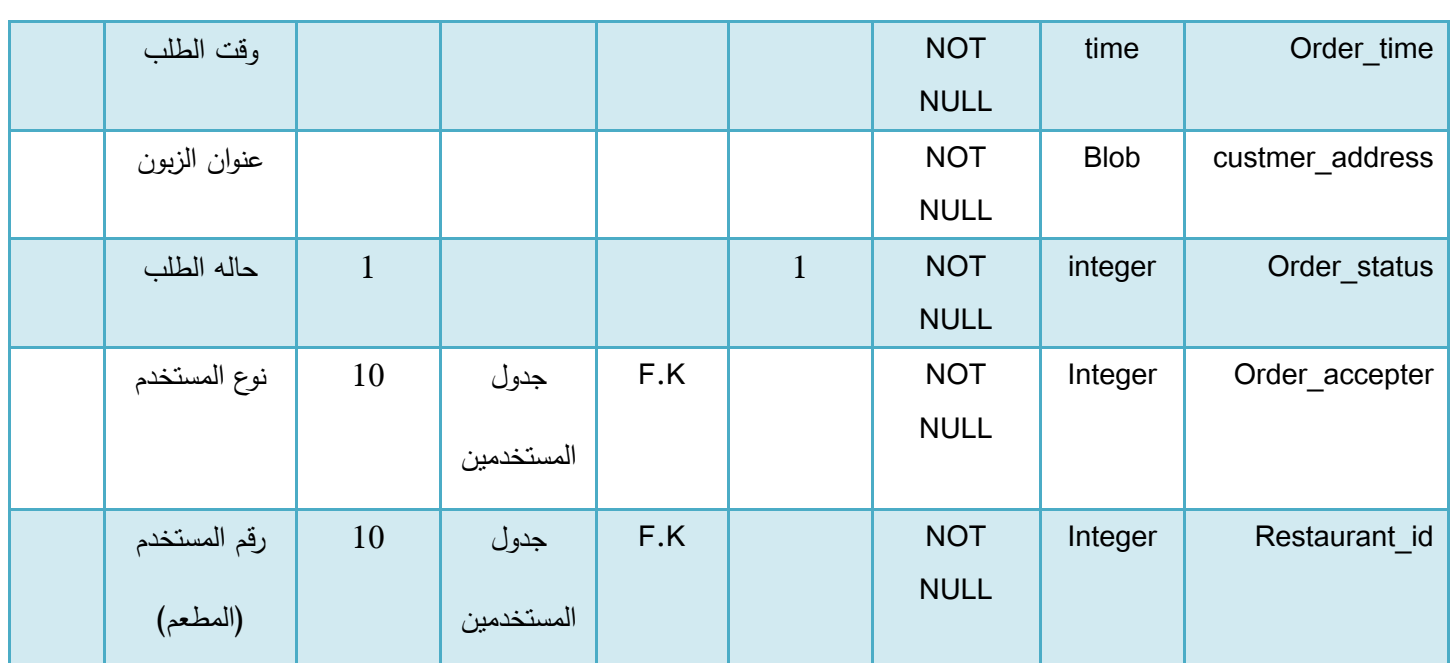

جدول 16-4 : جدول الطمبات

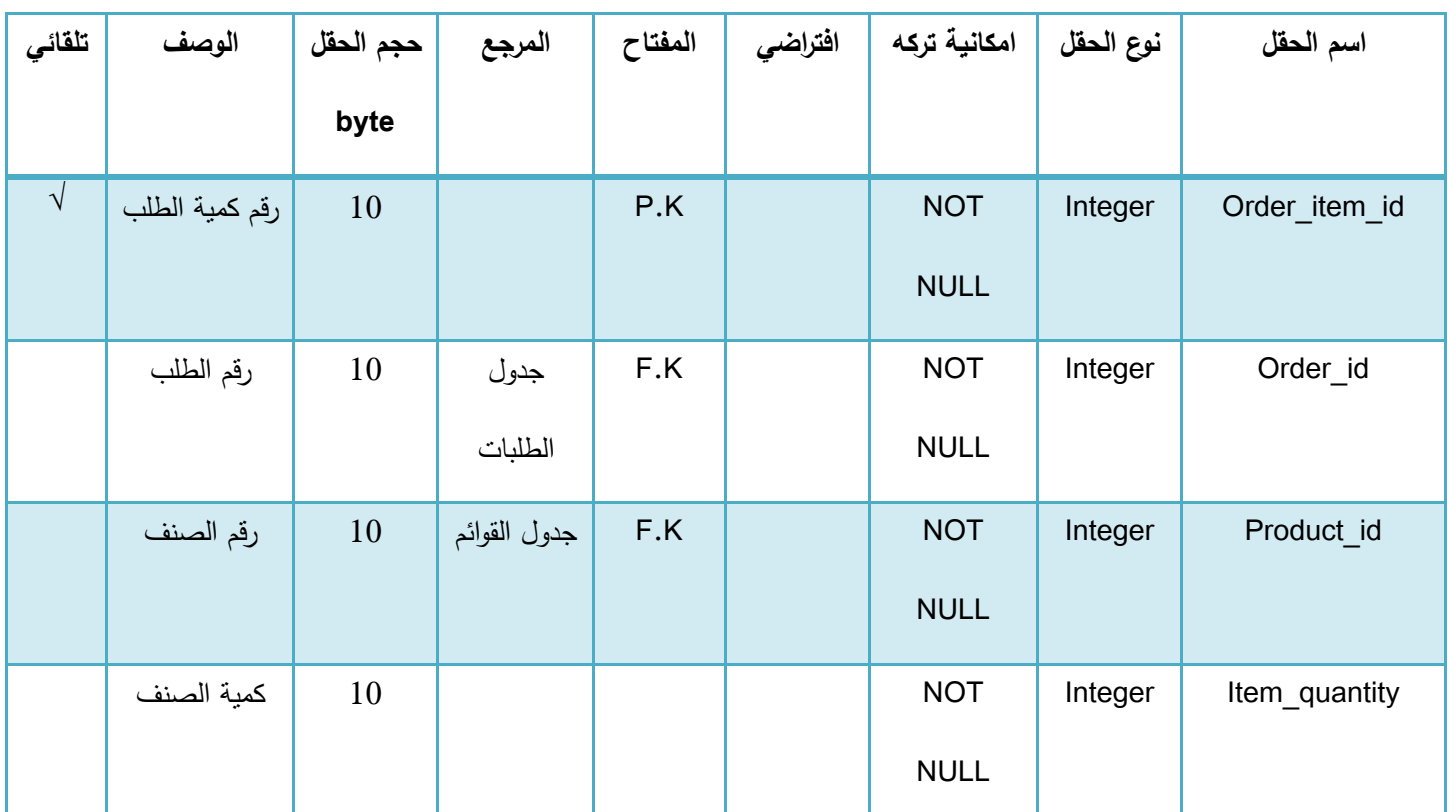

.8 جدول كمية الطلب ( orders\_items )

جدول 17-4 : جدول كمية الطمب

9. جدول الإعلانات ( ads\_table )

| تلقائي    | الوصف         | حجم الحقل    | المرجع     | المفتاح                 | افتراضي | امكانية تركه | نوع الحقل | اسم الحقل     |
|-----------|---------------|--------------|------------|-------------------------|---------|--------------|-----------|---------------|
|           |               | byte         |            |                         |         |              |           |               |
| $\sqrt{}$ | رقم الاعلان   | 10           |            | P.K                     |         | <b>NOT</b>   | Integer   | adv_id        |
|           |               |              |            |                         |         | <b>NULL</b>  |           |               |
|           | عنوان الاعلان | 40           |            |                         |         | <b>NOT</b>   | varchar   | Adv_title     |
|           |               |              |            |                         |         | <b>NULL</b>  |           |               |
|           | رقم صاحب      | 15           |            |                         |         | <b>NOT</b>   | varchar   | contact_phone |
|           | الاعلان       |              |            |                         |         | <b>NULL</b>  |           |               |
|           | محتوى الاعلان | 50           |            |                         | Default | <b>NOT</b>   | varchar   | Adv_contant   |
|           |               |              |            |                         | .jpg    | <b>NULL</b>  |           |               |
|           | تاریخ نشر     |              |            |                         |         | <b>NOT</b>   | date      | Adv_date      |
|           | الاعلان       |              |            |                         |         | <b>NULL</b>  |           |               |
|           | تاريخ انتهاء  |              |            |                         |         | <b>NOT</b>   | date      | Expired_date  |
|           | الاعلان       |              |            |                         |         | <b>NULL</b>  |           |               |
|           | محرر الإعلان  | 10           | جدول       | $\mathsf{F}.\mathsf{K}$ |         | <b>NOT</b>   | Integer   | Adv_editor    |
|           |               |              | المستخدمين |                         |         | <b>NULL</b>  |           |               |
|           | حالة الاعلان  | $\mathbf{1}$ |            |                         |         | <b>NOT</b>   | Integer   | Adv_status    |
|           |               |              |            |                         |         | <b>NULL</b>  |           |               |

جدول 18-4 : جدول اإلعالنات

**1.4 تصميم العمميات :**

Activity Diagram 4.5.1

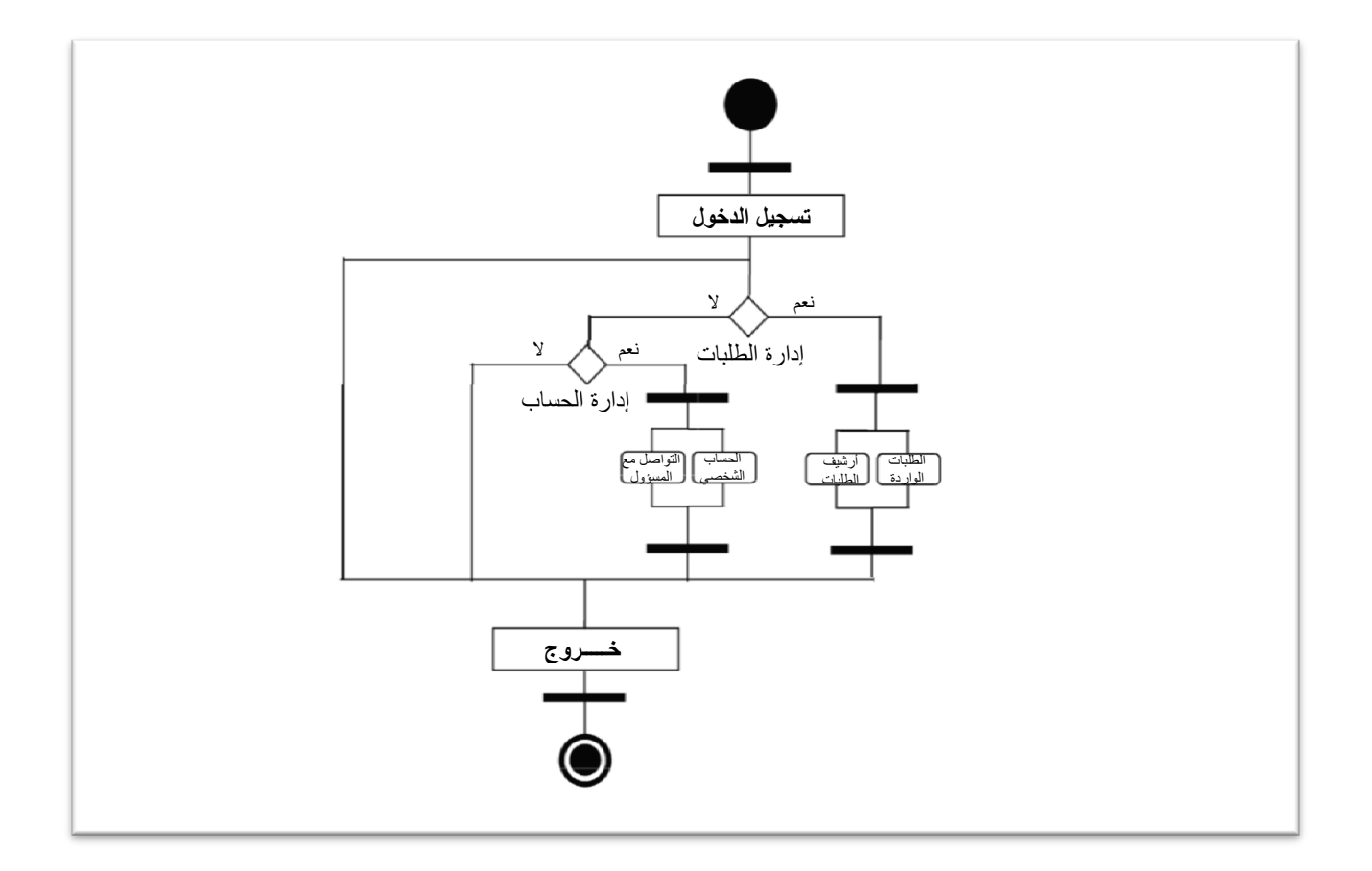

الشكل 11-4 : مخطط النشاطات الخاصة بالمطعم Diagram Activity

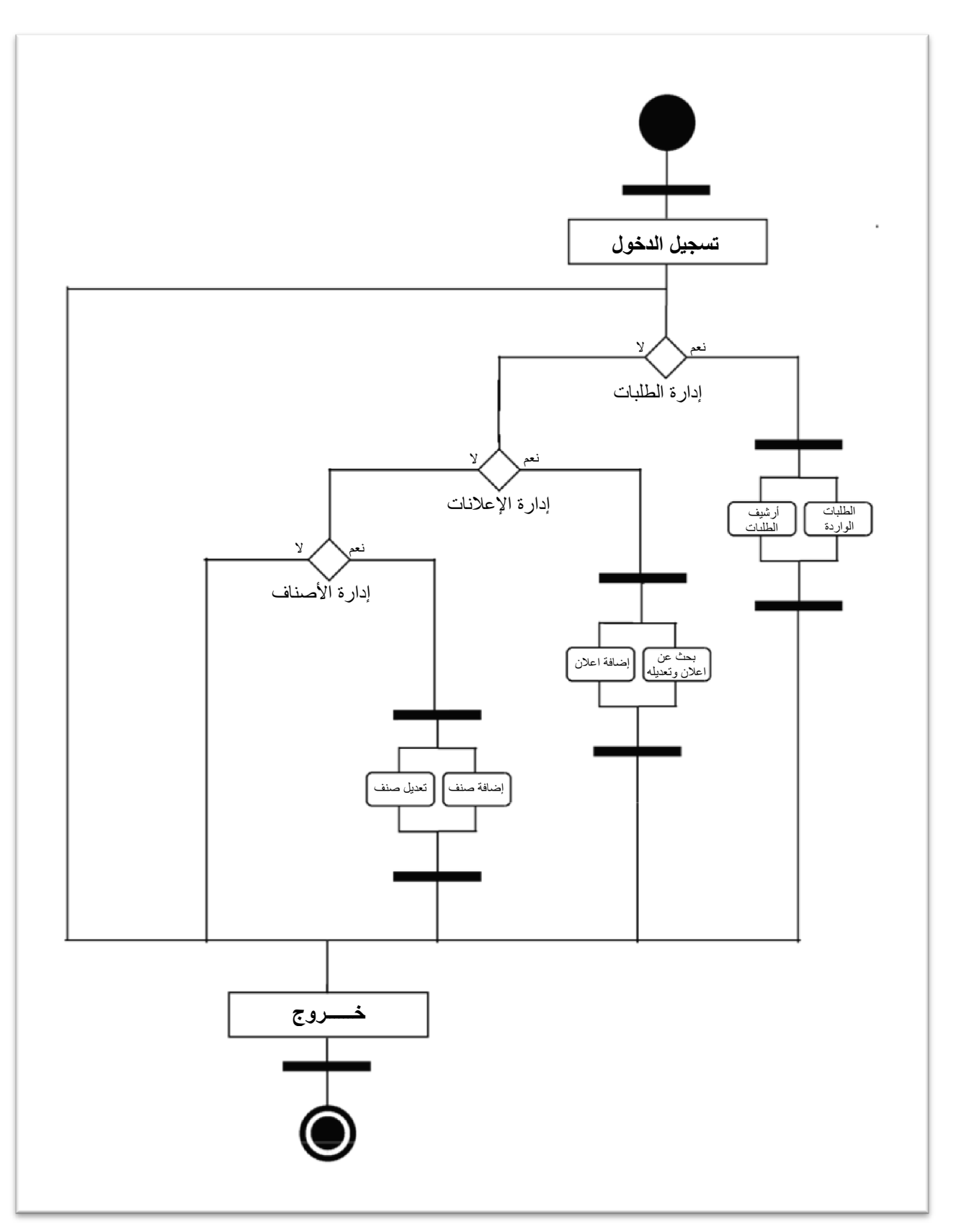

انشكم 12-4 : مخطط اننشاطات انخاصة بانموظف Diagram Activity

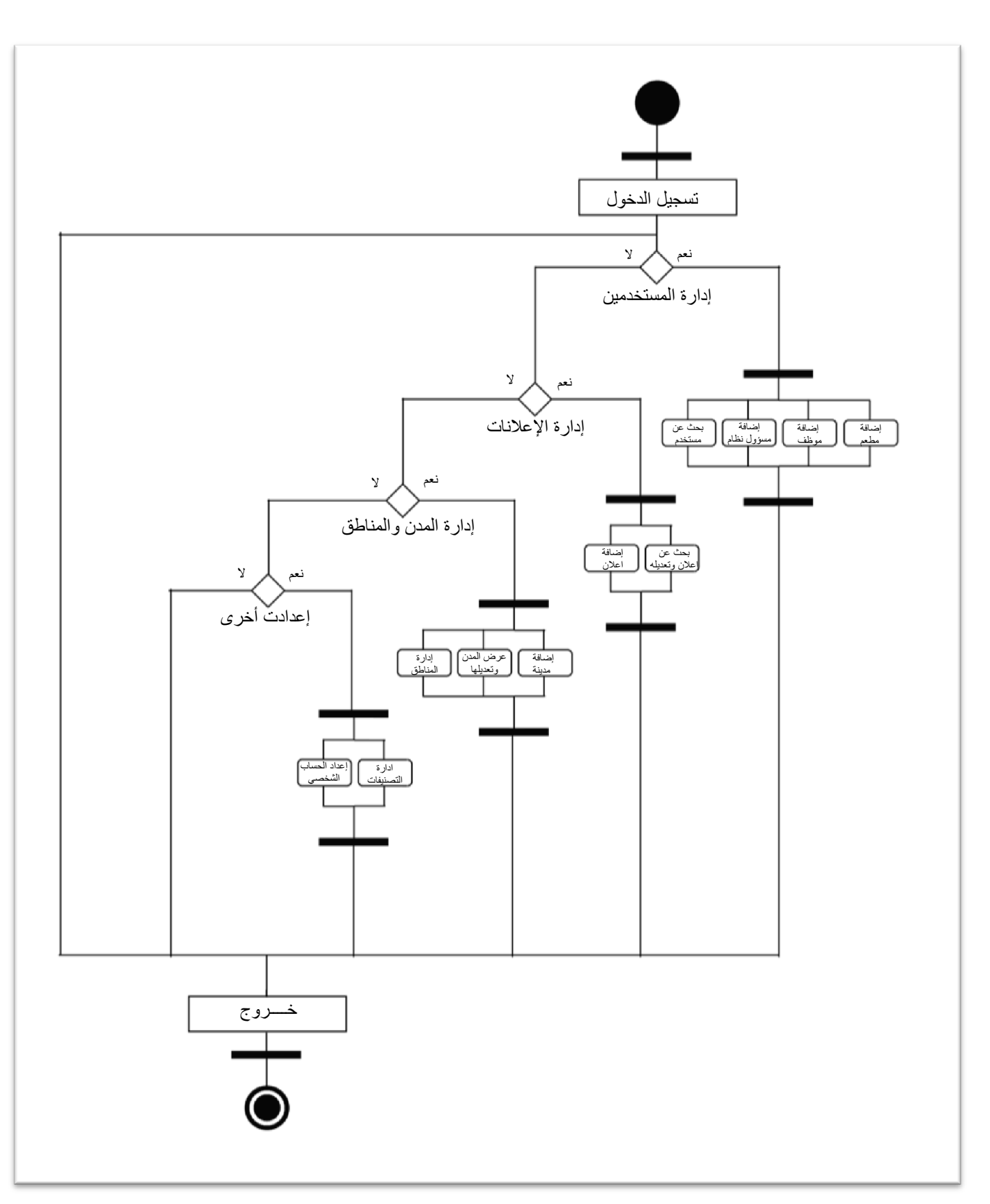

انشكم 13-4 : مخطط اننشاطات انخاصة مسؤول اننظام Diagram Activity

Class Diagram 4.5.1

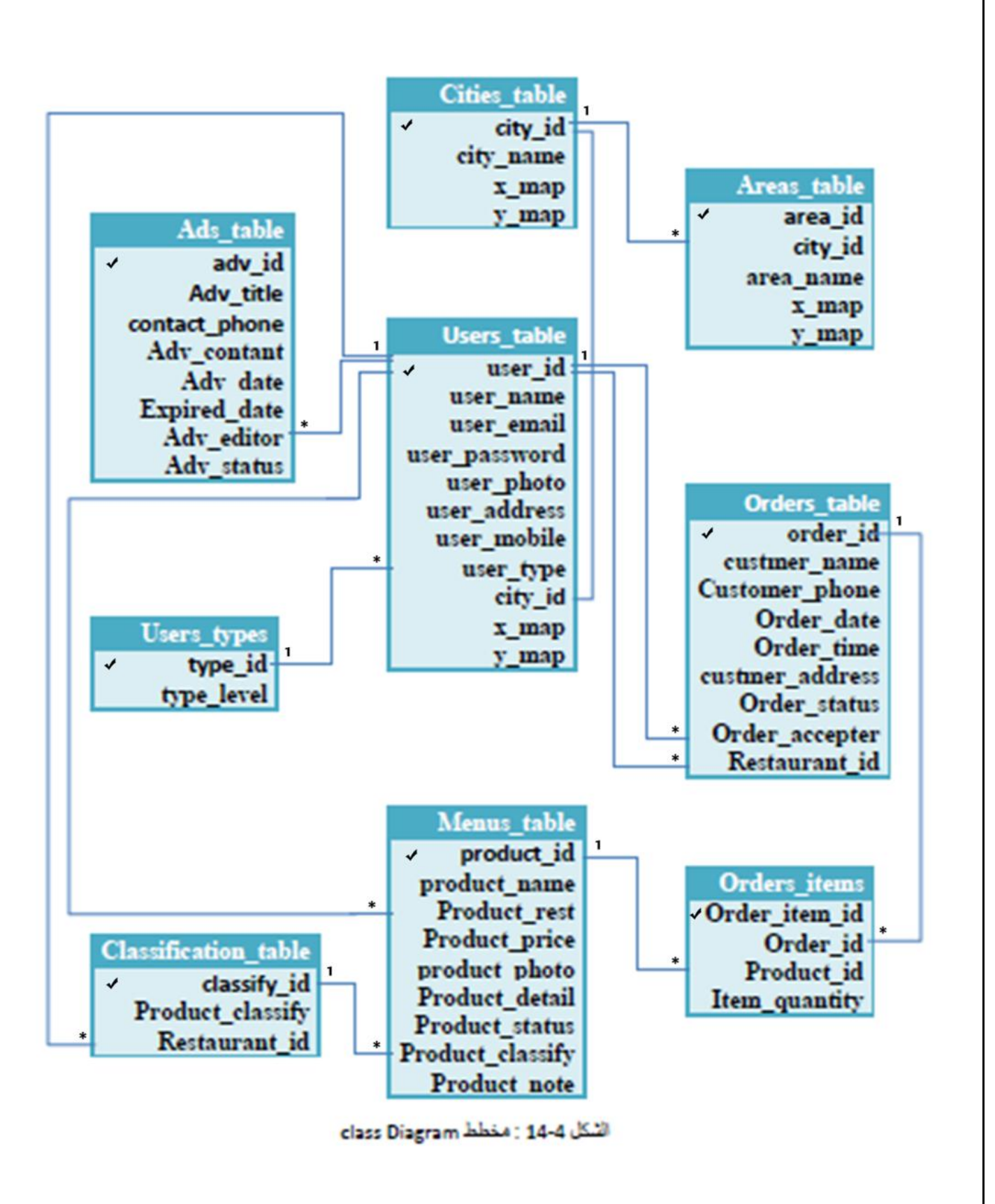